# **CFD Visualization Using Augmented Reality**

Parin Trivedi, Aerospace Engineering (Astronautics) Mentor: Mohamed Houssem Kasbaoui, Assistant Professor School for Engineering of Matter, Transport and Energy (SEMTE)

### Acknowledgements

### References

How can visualization using augmented reality be used to examine the development of flow parameters around an object?

### **Introduction**

### Methodology

When flow across an object is studied, several properties of the flow can be computed using different numerical solvers. However, interpreting and visualizing this flow process rather remains a little difficult. As a result, Augmented Reality (AR) visualization has gained popularity amongst researchers in various fields to visualize large data sets. This helps understand complex phenomena by getting an interactive and immersive experience. In this project, flow past a propeller is studied.

> would like to express my gratitude towards Dr. Kasbaoui for being a great mentor and providing me with this exciting opportunity. I would also like to thank the PhD students in the research group who helped me in carrying out my research project and assisted me whenever needed.

The model for the propeller is first created in SolidWorks and the mesh for the surface is created using Gmsh. Using this, simulations are performed in the laminar regime using the NGA flow solver on Agave supercomputer. Data is exported to VisIt where iso-contours of velocity, pressure, and vorticity are constructed. These models are then exported to Blender where the models are rendered, and surface colors are assigned. The results are then imported into Unity, where the Augmented Reality visualization is set up and customized as desired.

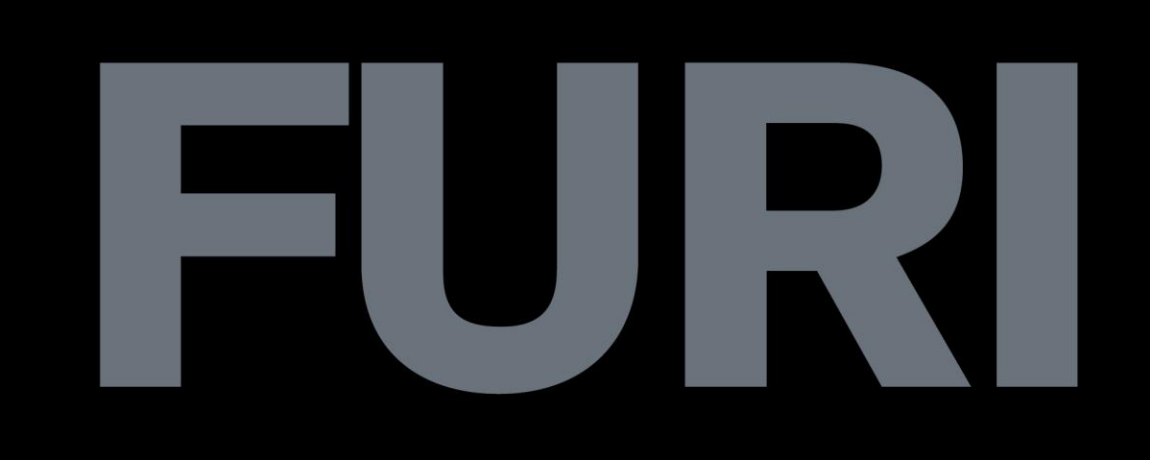

As seen, the Augmented Reality visualizations of the Below shown are the iso-contours of velocity, pressure, iso-contours helps get a better understand of the and vorticity. Each color represents a certain magnitude process taking place. Using this in industries can help for a given parameter. in optimizing and understanding complex designs. *Velocity Iso-contour Vorticity Iso-contour* Incorporating the theme of education, such visualization techniques would be beneficial in  $-0.6$  $-0.4$ outreach programs, where eager students can be exposed to Fluid Mechanics concepts and widen their scope of knowledge. Building on this visualization, the next step would be to generate models for a range of time-steps and examine the changing iso-contours as a movie in AR. Then using similar methods, complex *Pressure Iso-contour* models can be analyzed.

> [1] Bhatia, Nitesh & Amores, C & Matar, Omar. (2020). Visualizing CFD data in 3D augmented reality as an extension of 2D figures in scientific publications. [2] Sanderasagran, A. N., Abd Aziz, A., & Daing Idris, D. M. N. (2020). Real-time computational fluid dynamics flow response visualization and interaction application based on augmented reality. Journal of Information and Communication Technology, 19(4), 559-581.

## **Ira A. Fulton Schools of** Engineering **Arizona State University**

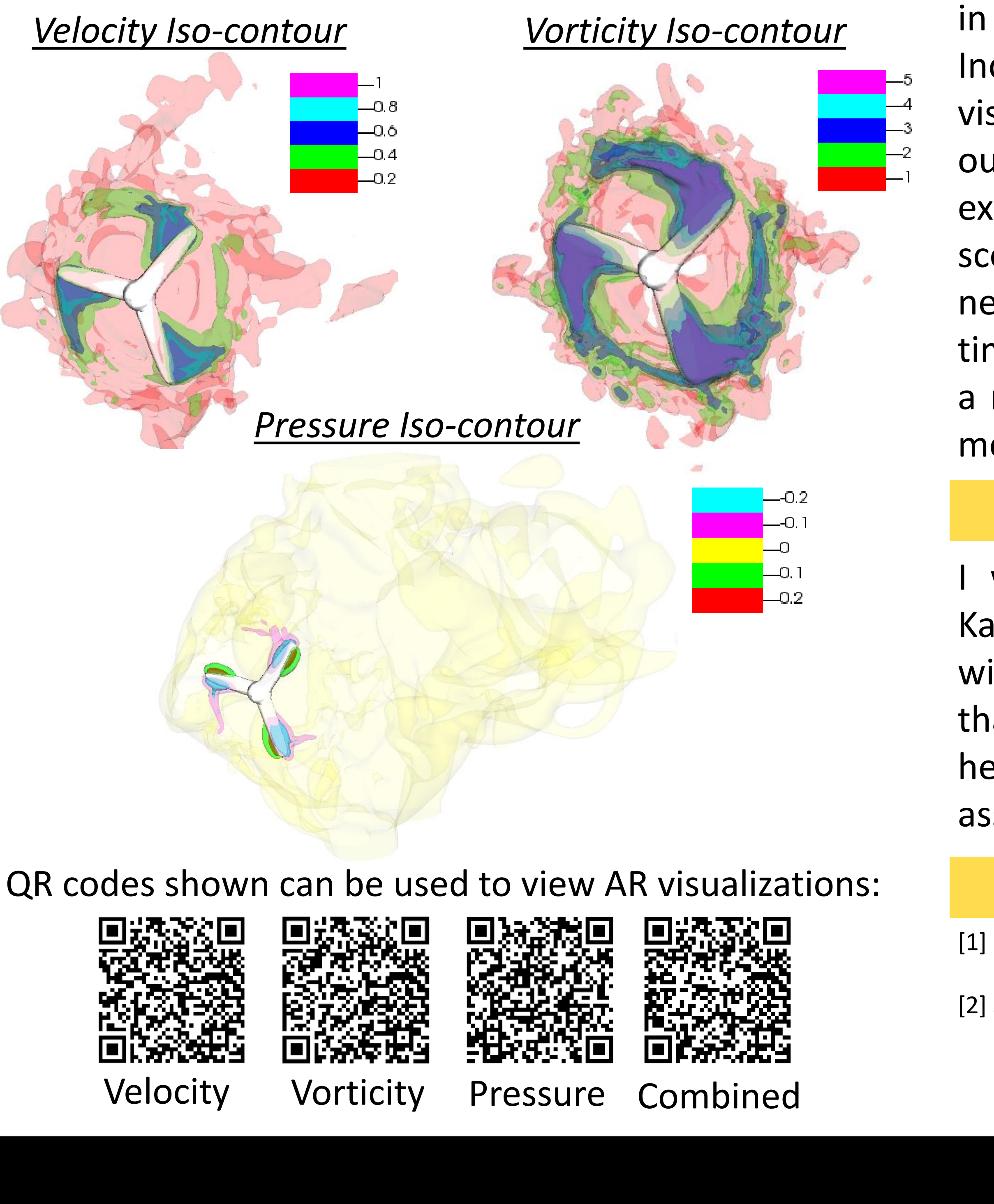

### Research Question **Conclusion Data and Results Conclusions and Future Work**